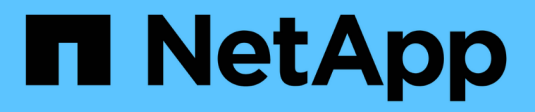

# **Arbeiten Sie mit Netzgruppen**

ONTAP 9

NetApp April 24, 2024

This PDF was generated from https://docs.netapp.com/de-de/ontap/nfs-config/work-netgroups-task.html on April 24, 2024. Always check docs.netapp.com for the latest.

# **Inhalt**

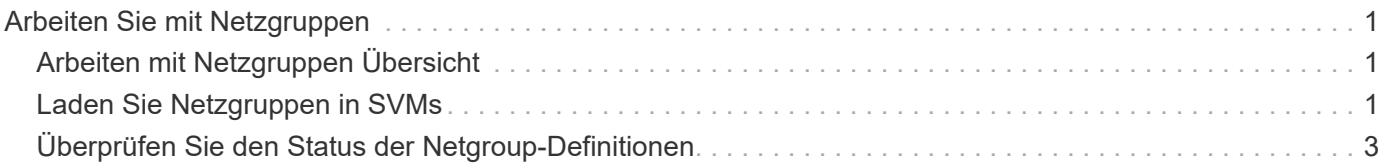

# <span id="page-2-0"></span>**Arbeiten Sie mit Netzgruppen**

# <span id="page-2-1"></span>**Arbeiten mit Netzgruppen Übersicht**

Sie können Netzgruppen zur Benutzerauthentifizierung verwenden und Clients in den Regeln für Exportrichtlinien zuordnen. Sie können über externe Nameserver (LDAP oder NIS) den Zugriff auf Netzgruppen ermöglichen oder Netgroups über eine einheitliche Resource Identifier (URI) in SVMs laden vserver services name-service netgroup load Befehl.

## **Was Sie benötigen**

Bevor Sie mit Netzgruppen arbeiten, müssen Sie sicherstellen, dass die folgenden Bedingungen erfüllt sind:

• Alle Hosts in Netgroups, unabhängig von den Quelldateien (NIS, LDAP oder lokale Dateien), müssen sowohl vorwärts (A) als auch rückwärts (PTR) DNS-Einträge enthalten, um eine konsistente vorwärts- und rückwärts-DNS-Suche zu ermöglichen.

Wenn zudem eine IP-Adresse eines Clients mehrere PTR-Datensätze hat, müssen alle diese Hostnamen Mitglieder der Netzwerkgruppe sein und entsprechende Datensätze haben.

- Die Namen aller Hosts in Netzwerkgruppen müssen unabhängig von ihrer Quelle (NIS, LDAP oder lokale Dateien) korrekt geschrieben werden und den richtigen Fall verwenden. Falls Inkonsistenzen bei in Netzgruppen verwendeten Hostnamen zu unerwarteten Verhaltensweisen führen können, z. B. fehlgeschlagene Exportprüfungen.
- Alle IPv6-Adressen, die in Netzgruppen angegeben sind, müssen gekürzt und komprimiert werden, wie in RFC 5952 angegeben.

Beispiel: 2011:hu9:0:0:0:0:3:1 muss verkürzt werden auf 2011:hu9::3:1.

## **Über diese Aufgabe**

Wenn Sie mit Netzgruppen arbeiten, können Sie die folgenden Vorgänge ausführen:

- Sie können das verwenden vserver export-policy netgroup check-membership Befehl, um zu ermitteln, ob eine Client-IP Mitglied einer bestimmten Netzwerkgruppe ist.
- Sie können das verwenden vserver services name-service getxxbyyy netgrp Befehl, um zu überprüfen, ob ein Client Teil einer Netzwerkgruppe ist.

Der zugrunde liegende Service für die Suche wird basierend auf der konfigurierten Name-Service-Switch-Reihenfolge ausgewählt.

# <span id="page-2-2"></span>**Laden Sie Netzgruppen in SVMs**

Eine der Methoden, die Sie verwenden können, um Clients in den Regeln der Exportrichtlinie zu entsprechen, ist die Verwendung von Hosts, die in netgroups aufgeführt sind. Sie können Netgroups von einer einheitlichen Resource Identifier (URI) in SVMs laden als Alternative zur Verwendung von in externen Name Servern gespeicherten Netgroups (vserver services name-service netgroup load).

#### **Was Sie benötigen**

Netzwerkgruppendateien müssen die folgenden Anforderungen erfüllen, bevor sie in eine SVM geladen werden:

• Die Datei muss dasselbe Netgroup-Textdateiformat verwenden, das zum Befüllen von NIS verwendet wird.

ONTAP überprüft das Format der netgroup-Textdatei, bevor sie geladen wird. Wenn die Datei Fehler enthält, wird sie nicht geladen und es wird eine Meldung angezeigt, die die Korrekturen anzeigt, die Sie in der Datei vornehmen müssen. Nach der Behebung der Fehler können Sie die Netzwerkgruppendatei erneut in die angegebene SVM laden.

- Alle alphabetischen Zeichen in den Hostnamen in der Netzwerkgruppedatei müssen klein geschrieben werden.
- Die maximal unterstützte Dateigröße beträgt 5 MB.
- Die maximal unterstützte Stufe für das Nesting von Netzgruppen ist 1000.
- Bei der Definition von Hostnamen in der Netzwerkgruppendatei können nur primäre DNS-Hostnamen verwendet werden.

Um Probleme beim Export von Zugriffsrechten zu vermeiden, sollten Hostnamen nicht mithilfe von DNS CNAME- oder Round-Robin-Datensätzen definiert werden.

• Der Benutzer- und Domain-Anteil von Dreieckskomponenten in der netgroup-Datei sollte leer bleiben, da ONTAP sie nicht unterstützt.

Es wird nur der Host/IP-Teil unterstützt.

#### **Über diese Aufgabe**

ONTAP unterstützt die Suche nach der lokalen Netzwerkgruppedatei von Netgroup zu Host. Nachdem Sie die netgroup-Datei geladen haben, erstellt ONTAP automatisch eine netgroup.byhost-Zuordnung, um netgroup-by-Host-Suchen zu aktivieren. Dies kann die Suche lokaler Netzgruppen erheblich beschleunigen, wenn die Regeln für Exportrichtlinien verarbeitet werden, um den Client-Zugriff zu bewerten.

#### **Schritt**

1. Laden Sie Netzgruppen aus einem URI in SVMs:

```
vserver services name-service netgroup load -vserver vserver name -source
{ftp|http|ftps|https}://uri
```
Das Laden der netgroup-Datei und das Erstellen der netgroup.byhost-Karte kann mehrere Minuten dauern.

Wenn Sie die Netzgruppen aktualisieren möchten, können Sie die Datei bearbeiten und die aktualisierte Netzwerkgruppendatei in die SVM laden.

#### **Beispiel**

Mit dem folgenden Befehl werden die Gruppendefinitionen von der HTTP-URL in die SVM vs1 geladen http://intranet/downloads/corp-netgroup:

```
vs1::> vserver services name-service netgroup load -vserver vs1
-source http://intranet/downloads/corp-netgroup
```
## <span id="page-4-0"></span>**Überprüfen Sie den Status der Netgroup-Definitionen**

Nachdem Sie Netzwerkgruppen in die SVM geladen haben, können Sie den verwenden vserver services name-service netgroup status Befehl zum Überprüfen des Status der netgroup-Definitionen. So können Sie feststellen, ob für alle Nodes, die die SVM zurückgeben, Netgroup-Definitionen konsistent sind.

### **Schritte**

1. Legen Sie die Berechtigungsebene auf erweitert fest:

set -privilege advanced

2. Überprüfen Sie den Status der Netgroup-Definitionen:

vserver services name-service netgroup status

Sie können zusätzliche Informationen in einer detaillierteren Ansicht anzeigen.

3. Zurück zur Administratorberechtigungsebene:

set -privilege admin

#### **Beispiel**

Nachdem die Berechtigungsebene festgelegt wurde, wird mit dem folgenden Befehl der Status als netgroup für alle SVMs angezeigt:

```
vs1::> set -privilege advanced
Warning: These advanced commands are potentially dangerous; use them only
when
          directed to do so by technical support.
Do you wish to continue? (y or n): y
vs1::*> vserver services name-service netgroup status
Virtual
Server Node Load Time Hash Value
--------- --------------- -------------------
--------------------------------
vs1
           node1 9/20/2006 16:04:53
e6cb38ec1396a280c0d2b77e3a84eda2
           node2 9/20/2006 16:06:26
e6cb38ec1396a280c0d2b77e3a84eda2
           node3 9/20/2006 16:08:08
e6cb38ec1396a280c0d2b77e3a84eda2
           node4 9/20/2006 16:11:33
e6cb38ec1396a280c0d2b77e3a84eda2
```
### **Copyright-Informationen**

Copyright © 2024 NetApp. Alle Rechte vorbehalten. Gedruckt in den USA. Dieses urheberrechtlich geschützte Dokument darf ohne die vorherige schriftliche Genehmigung des Urheberrechtsinhabers in keiner Form und durch keine Mittel – weder grafische noch elektronische oder mechanische, einschließlich Fotokopieren, Aufnehmen oder Speichern in einem elektronischen Abrufsystem – auch nicht in Teilen, vervielfältigt werden.

Software, die von urheberrechtlich geschütztem NetApp Material abgeleitet wird, unterliegt der folgenden Lizenz und dem folgenden Haftungsausschluss:

DIE VORLIEGENDE SOFTWARE WIRD IN DER VORLIEGENDEN FORM VON NETAPP ZUR VERFÜGUNG GESTELLT, D. H. OHNE JEGLICHE EXPLIZITE ODER IMPLIZITE GEWÄHRLEISTUNG, EINSCHLIESSLICH, JEDOCH NICHT BESCHRÄNKT AUF DIE STILLSCHWEIGENDE GEWÄHRLEISTUNG DER MARKTGÄNGIGKEIT UND EIGNUNG FÜR EINEN BESTIMMTEN ZWECK, DIE HIERMIT AUSGESCHLOSSEN WERDEN. NETAPP ÜBERNIMMT KEINERLEI HAFTUNG FÜR DIREKTE, INDIREKTE, ZUFÄLLIGE, BESONDERE, BEISPIELHAFTE SCHÄDEN ODER FOLGESCHÄDEN (EINSCHLIESSLICH, JEDOCH NICHT BESCHRÄNKT AUF DIE BESCHAFFUNG VON ERSATZWAREN ODER -DIENSTLEISTUNGEN, NUTZUNGS-, DATEN- ODER GEWINNVERLUSTE ODER UNTERBRECHUNG DES GESCHÄFTSBETRIEBS), UNABHÄNGIG DAVON, WIE SIE VERURSACHT WURDEN UND AUF WELCHER HAFTUNGSTHEORIE SIE BERUHEN, OB AUS VERTRAGLICH FESTGELEGTER HAFTUNG, VERSCHULDENSUNABHÄNGIGER HAFTUNG ODER DELIKTSHAFTUNG (EINSCHLIESSLICH FAHRLÄSSIGKEIT ODER AUF ANDEREM WEGE), DIE IN IRGENDEINER WEISE AUS DER NUTZUNG DIESER SOFTWARE RESULTIEREN, SELBST WENN AUF DIE MÖGLICHKEIT DERARTIGER SCHÄDEN HINGEWIESEN WURDE.

NetApp behält sich das Recht vor, die hierin beschriebenen Produkte jederzeit und ohne Vorankündigung zu ändern. NetApp übernimmt keine Verantwortung oder Haftung, die sich aus der Verwendung der hier beschriebenen Produkte ergibt, es sei denn, NetApp hat dem ausdrücklich in schriftlicher Form zugestimmt. Die Verwendung oder der Erwerb dieses Produkts stellt keine Lizenzierung im Rahmen eines Patentrechts, Markenrechts oder eines anderen Rechts an geistigem Eigentum von NetApp dar.

Das in diesem Dokument beschriebene Produkt kann durch ein oder mehrere US-amerikanische Patente, ausländische Patente oder anhängige Patentanmeldungen geschützt sein.

ERLÄUTERUNG ZU "RESTRICTED RIGHTS": Nutzung, Vervielfältigung oder Offenlegung durch die US-Regierung unterliegt den Einschränkungen gemäß Unterabschnitt (b)(3) der Klausel "Rights in Technical Data – Noncommercial Items" in DFARS 252.227-7013 (Februar 2014) und FAR 52.227-19 (Dezember 2007).

Die hierin enthaltenen Daten beziehen sich auf ein kommerzielles Produkt und/oder einen kommerziellen Service (wie in FAR 2.101 definiert) und sind Eigentum von NetApp, Inc. Alle technischen Daten und die Computersoftware von NetApp, die unter diesem Vertrag bereitgestellt werden, sind gewerblicher Natur und wurden ausschließlich unter Verwendung privater Mittel entwickelt. Die US-Regierung besitzt eine nicht ausschließliche, nicht übertragbare, nicht unterlizenzierbare, weltweite, limitierte unwiderrufliche Lizenz zur Nutzung der Daten nur in Verbindung mit und zur Unterstützung des Vertrags der US-Regierung, unter dem die Daten bereitgestellt wurden. Sofern in den vorliegenden Bedingungen nicht anders angegeben, dürfen die Daten ohne vorherige schriftliche Genehmigung von NetApp, Inc. nicht verwendet, offengelegt, vervielfältigt, geändert, aufgeführt oder angezeigt werden. Die Lizenzrechte der US-Regierung für das US-Verteidigungsministerium sind auf die in DFARS-Klausel 252.227-7015(b) (Februar 2014) genannten Rechte beschränkt.

### **Markeninformationen**

NETAPP, das NETAPP Logo und die unter [http://www.netapp.com/TM](http://www.netapp.com/TM\) aufgeführten Marken sind Marken von NetApp, Inc. Andere Firmen und Produktnamen können Marken der jeweiligen Eigentümer sein.